# Using Normal Probability **Distributions**

Webinar Slides

#### Remember when …

- What did you think when a teacher told said she/he had "graded on the curve"?
- Typical questions from my students
	- "Did you curve the test?"
	- "Was there mercy and grace?"
	- "Did you add some sugar to the scores?
	- "What if we all flunked?"

# Properties of a Normal Distribution

- Mean, median, and mode are equal.
- Normal curve bell-shaped, symmetric about mean.
- Total area under normal curve is equal to 1.
- Normal curve approaches, but never touches, x-axis Example the terms of the terms of the terms of the symmetric about mean.<br>Total area under normal<br>curve is equal to 1.<br>Normal curve approaches,<br>but never touches, x-axis<br>Inflection points at<br> $\pm 1$  σ
- Inflection points at

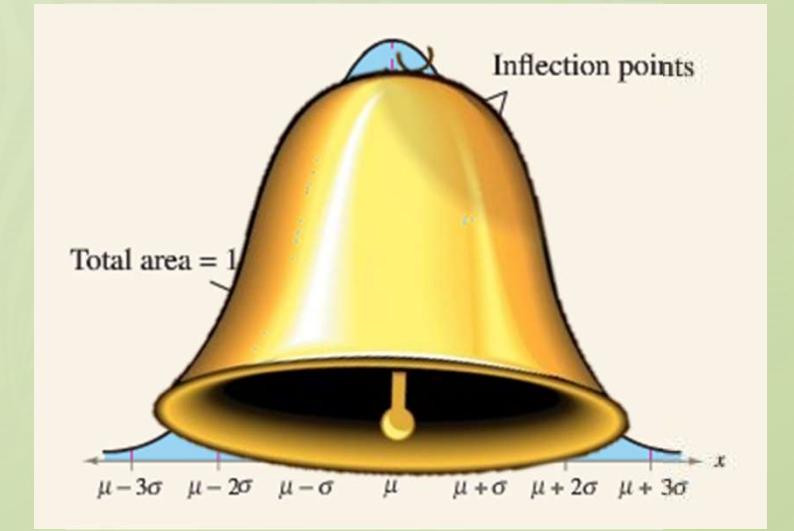

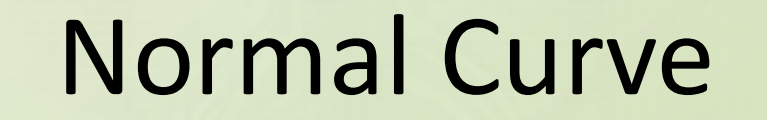

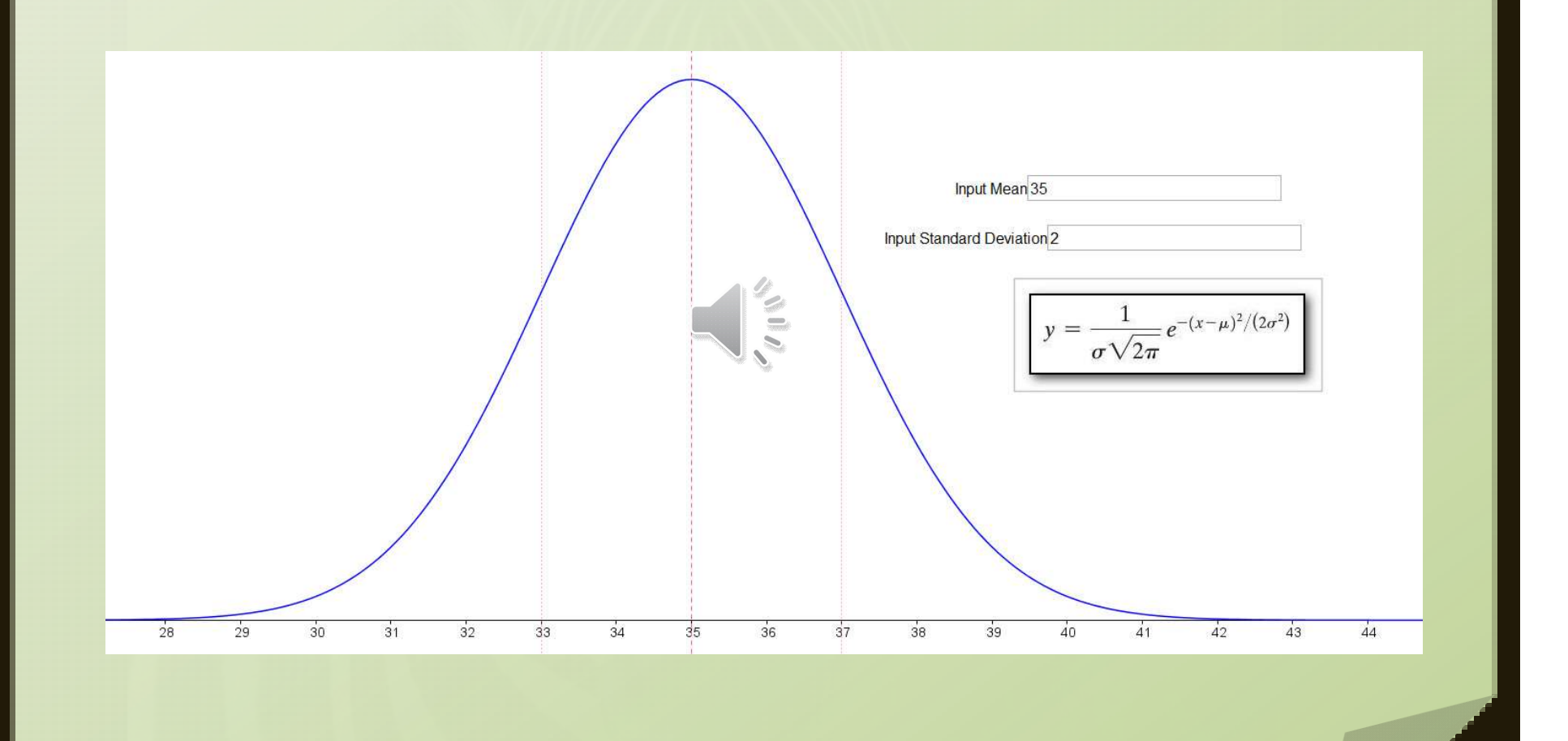

**FRTC** AND

# Standard Normal Curve

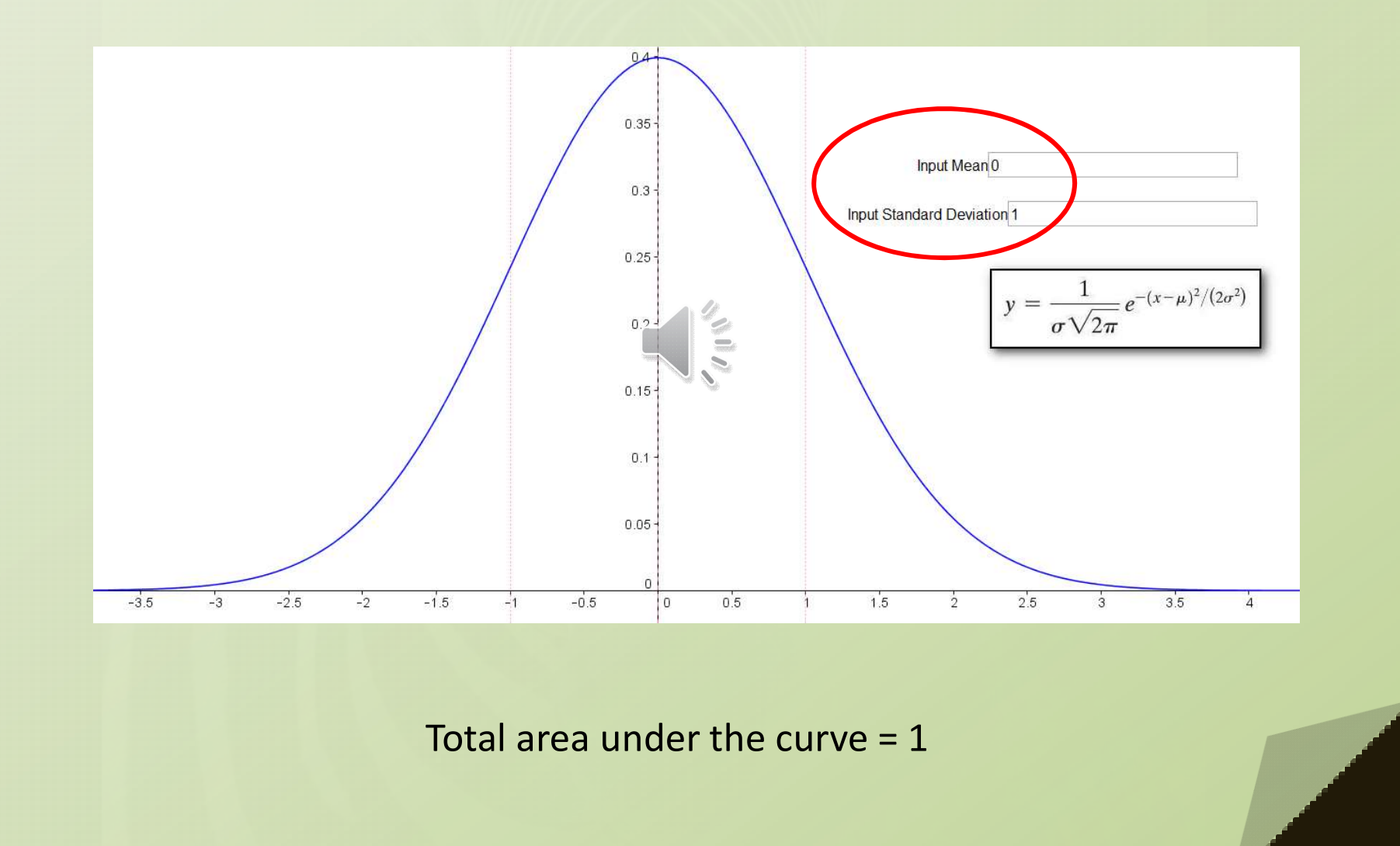

#### **Standard Normal Distribution**

#### **PROPERTIES OF THE STANDARD NORMAL DISTRIBUTION**

- **1.** The cumulative area is close to 0 for z-scores close to  $z = -3.49$ .
- 2. The cumulative area increases as the z-scores increase.
- 3. The cumulative area for  $z = 0$  is 0.5000.
- 4. The cumulative area is close to 1 for z-scores close to  $z = 3.49$ .

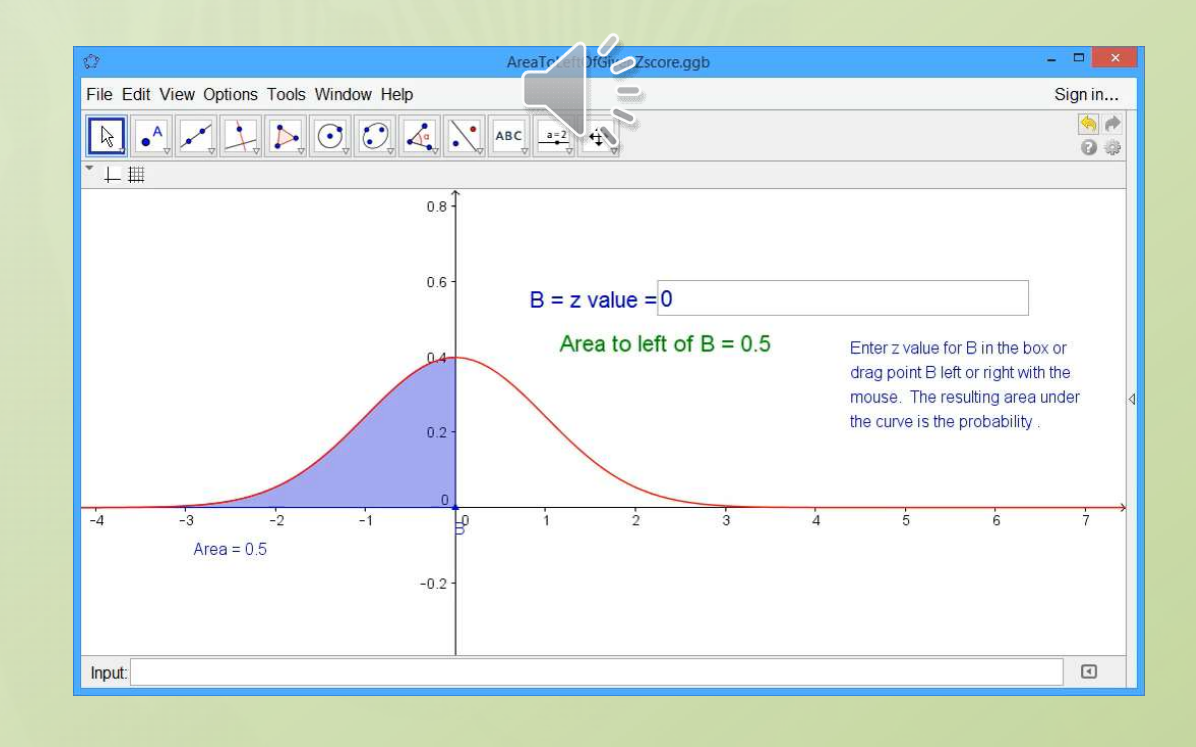

## Standard Normal Curve

• You can access this program at https://www.geogebra.org/m/B2cLwp5y

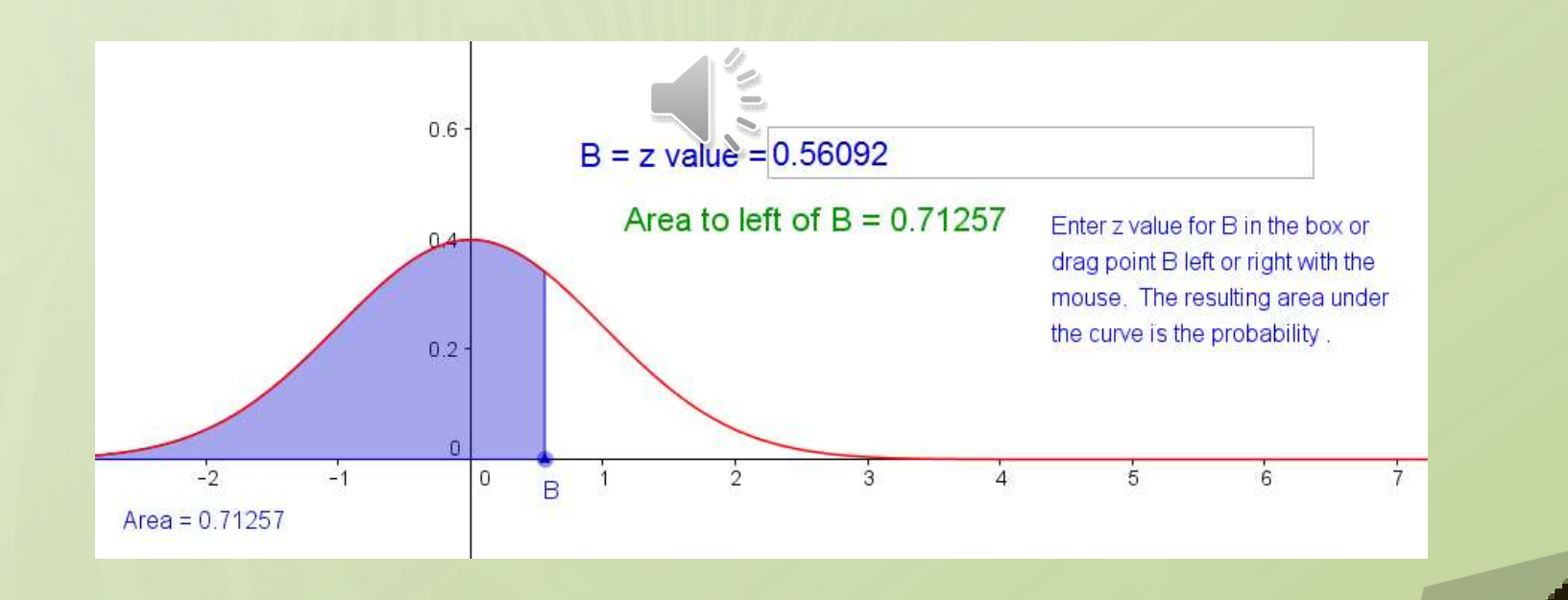

### Standard Normal Curve

• If you've taken any calculus, what's going on here? What calculus process are we doing to find the area under the curve?

 $\int_0^b f(x) dx$ 

# Try It Out …

#### • Consider this problem

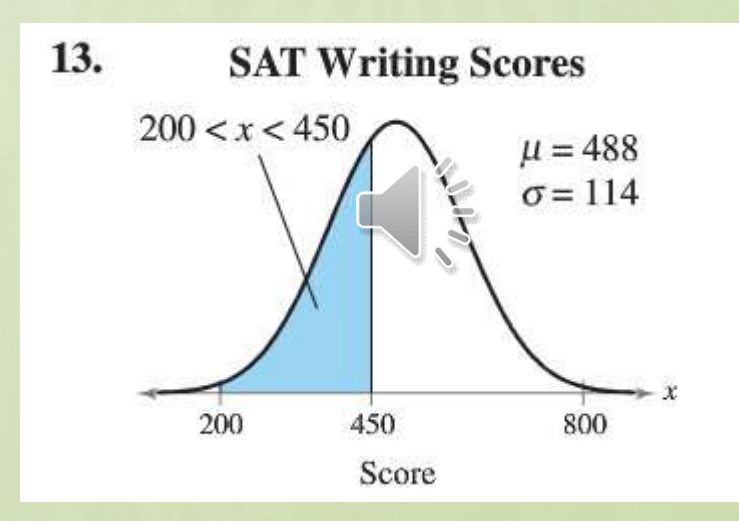

• Find the probability of a score falling between the two given values.

# Try It Out

• We know

$$
z=\frac{x-\mu}{\sigma}
$$

• Calculate z-score for 200

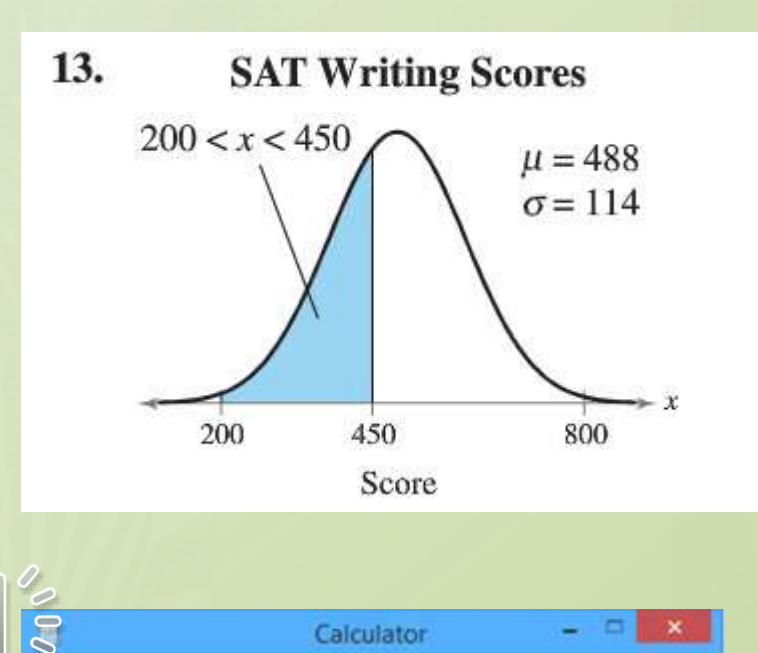

#### -2.5263157894736842105263157894737

 $\star$   $\star$ 

114

**488** 

 $458 - 488) / 114$  $0.3707 - 0.0057$ 

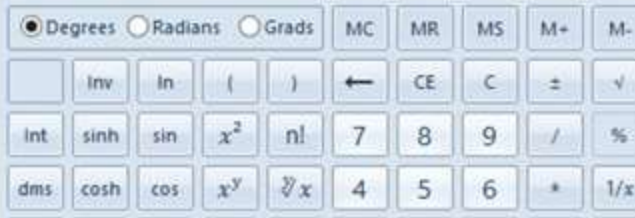

View Edit Help

# Try It Out

• We know

$$
z=\frac{x-\mu}{\sigma}
$$

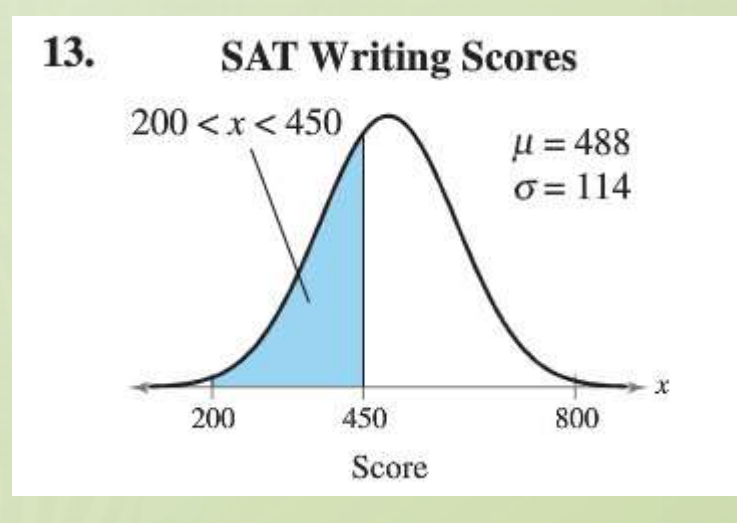

**POLI** 

- Calculate z-score for 200
- And for 450

 $(200 - 488)$ 488  $0.3787 -$ 

-0.33333333333333333333333333333333

## Try It Out …

• We know 13.

 $\mathcal{Z}$ 

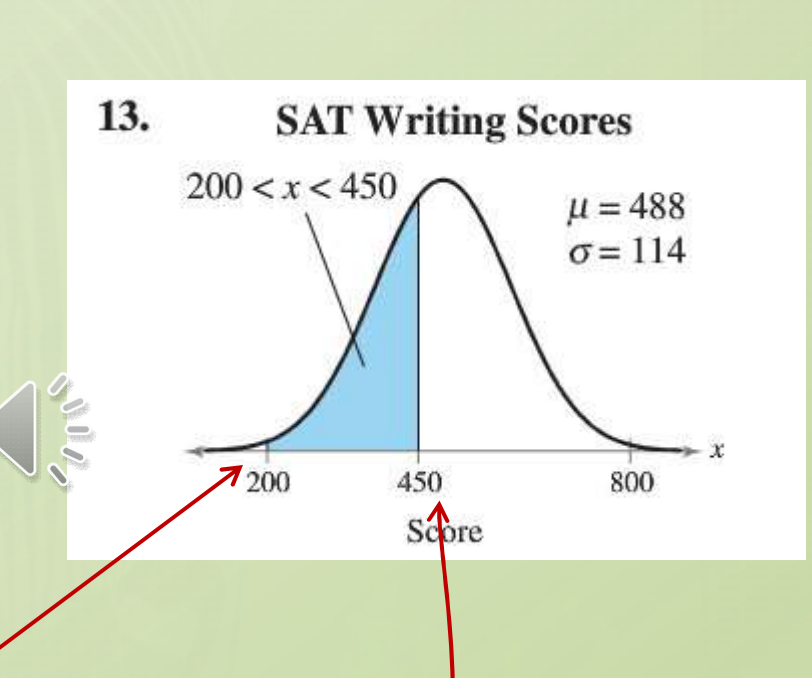

• z-score for 200

 $z = -2.526$ 

• And for  $450$   $z = -0.333 -$ 

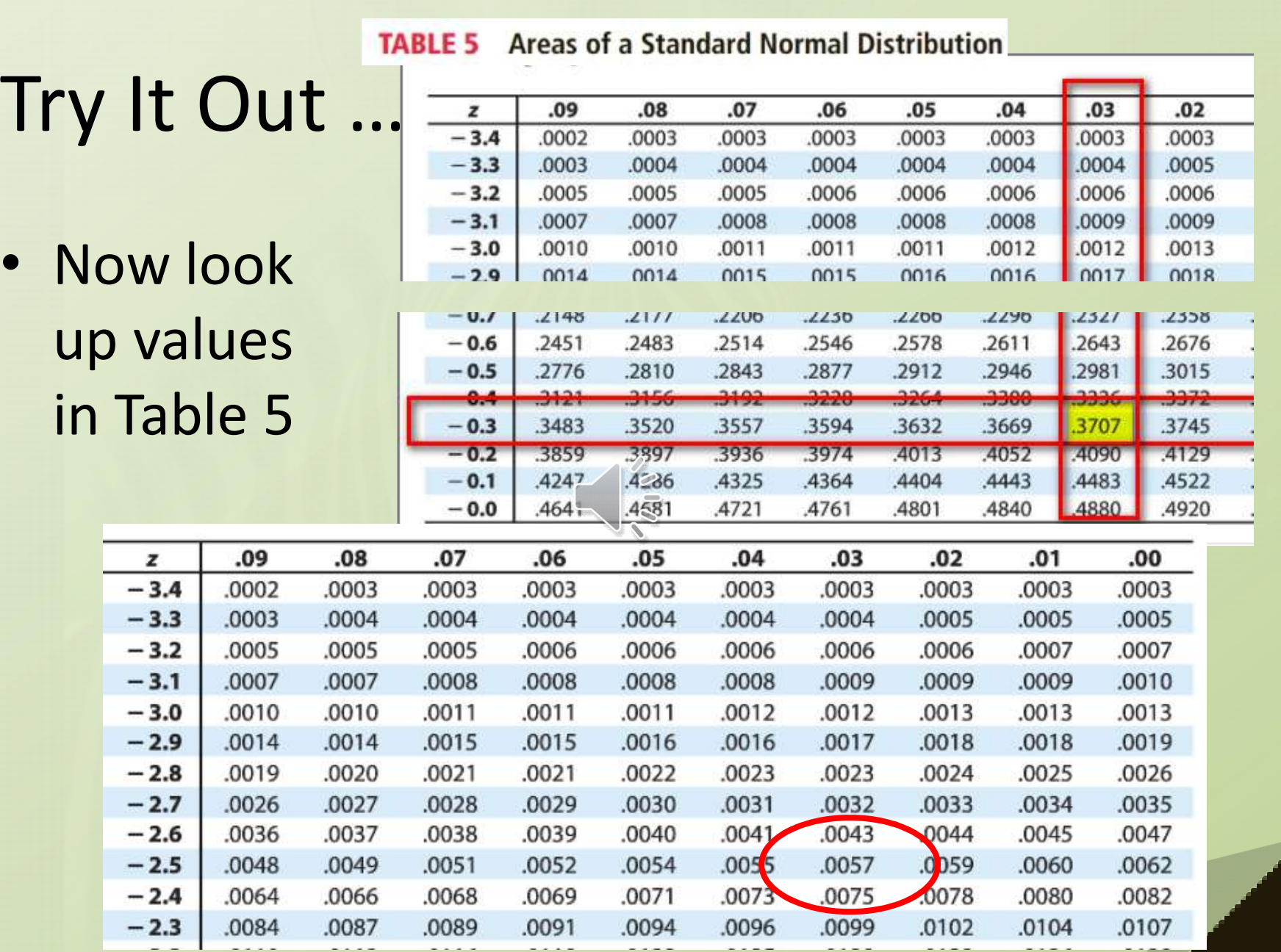

 $\boldsymbol{J}$ 

CONCERTE AND I PRACE

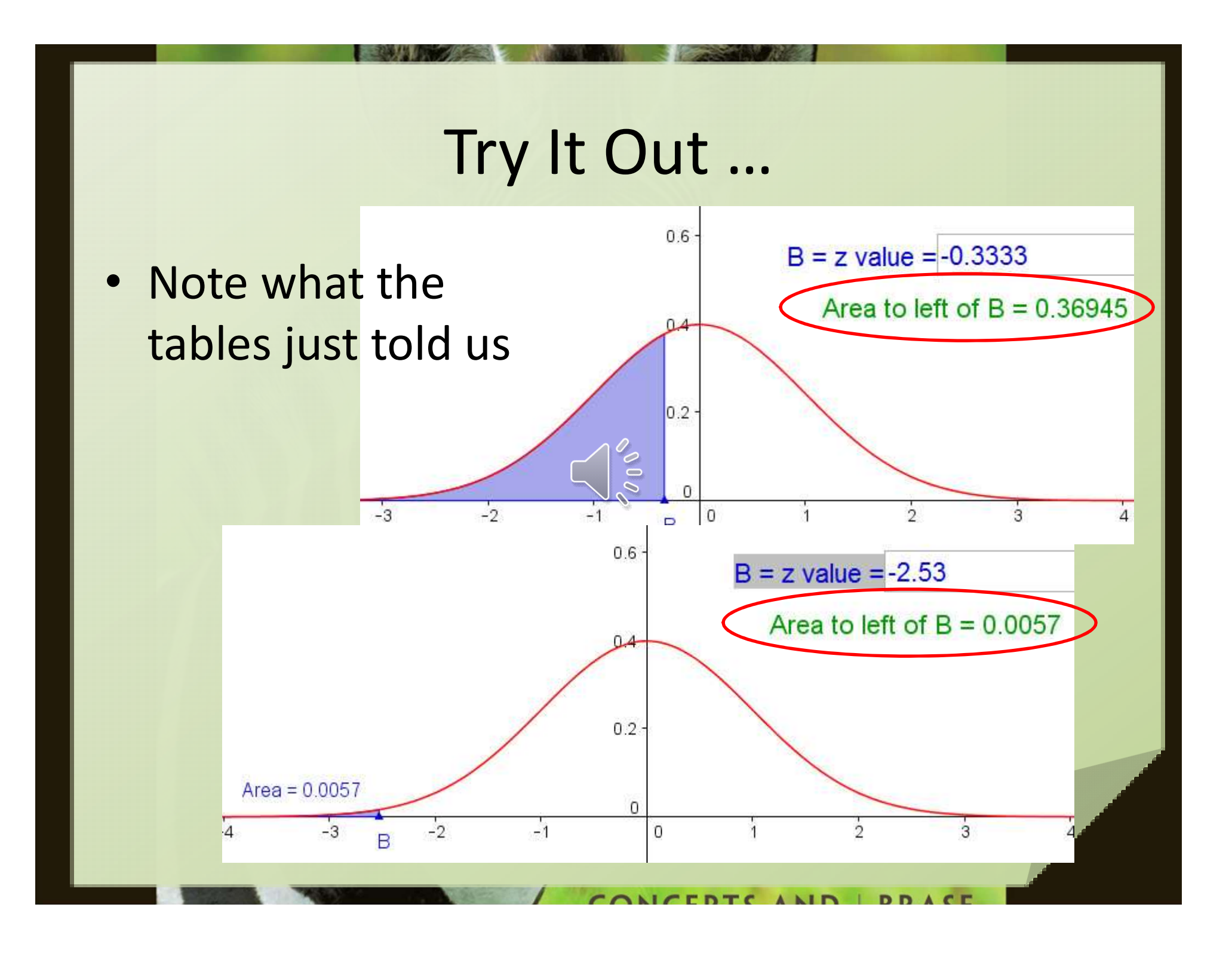

# Try It Out ...

 $\blacktriangle$  $\overline{\phantom{a}}$  $(200 - 488) / 114$ • Now we subtract  $450 - 488$  $/114$  $0.3707 - 0.0057$ to get area between ... 0.365  $A = |eKz|$  value -2.526  $0.6^{\circ}$  $B =$  right z value -0.3333 Area between A and  $B = 0.36369$  $0.2$  $\overline{0}$  $-2$  $-1$  $\frac{1}{5}$  $\mathbf 0$  $\overline{6}$ ö  $\overline{3}$ Δ B

# Why the difference

• Why does the app and the tables give different values?

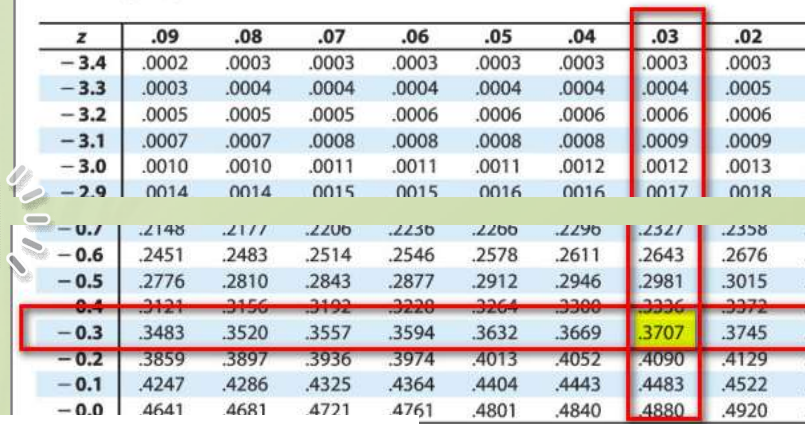

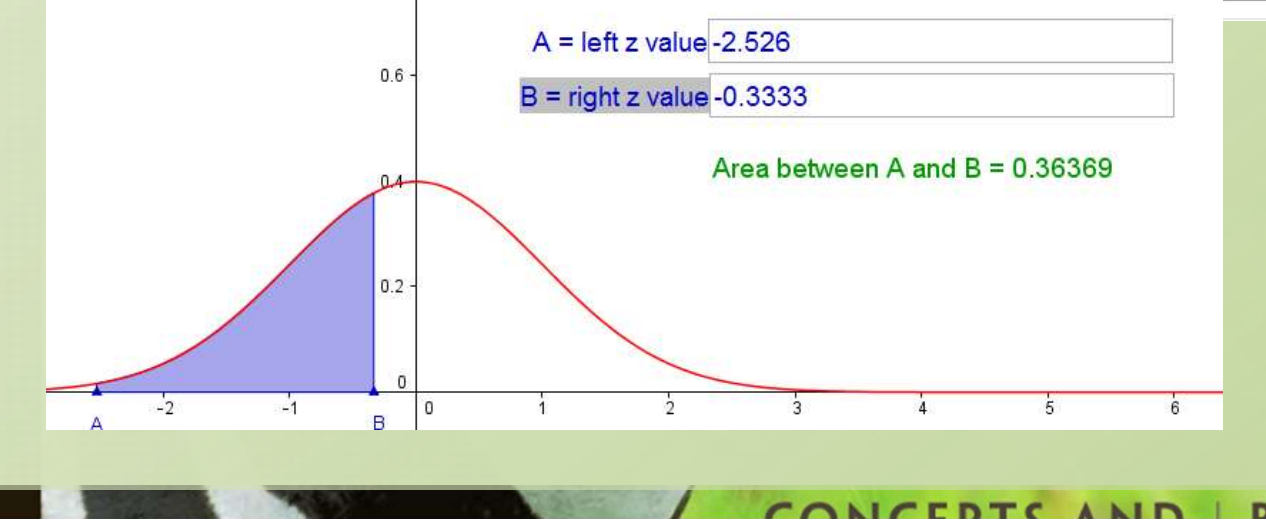

#### Another Version

- This program is similar ... also available to you – Does much of the work for you
- https://www.geogebra.org/m/URLUI9OZ

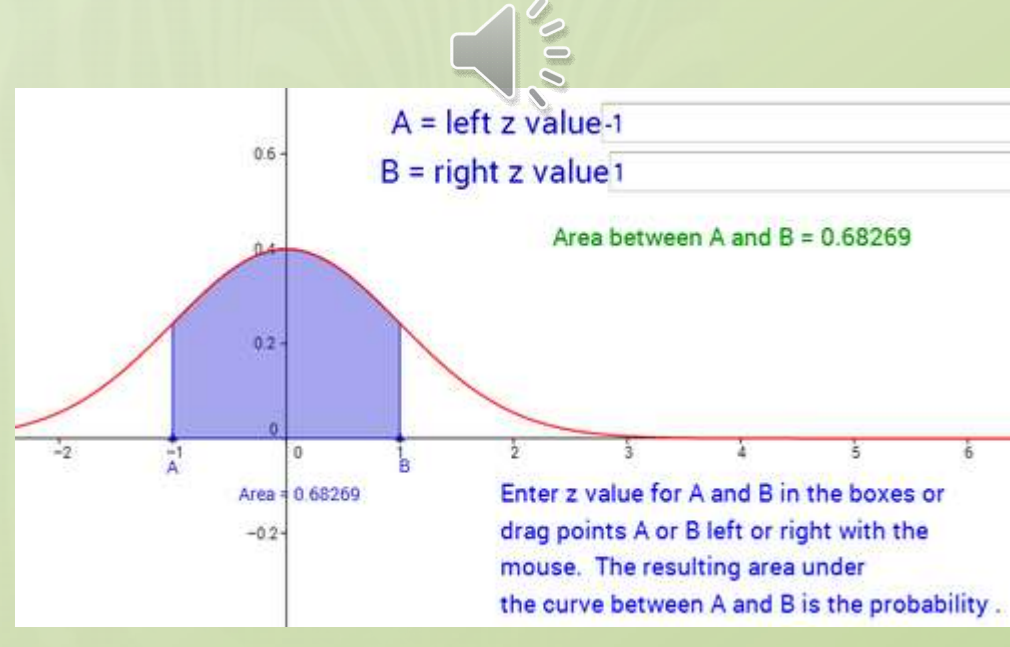

# Use Technology

- Excel can also do this easily
- The probability of a score less than between score 200 and 450

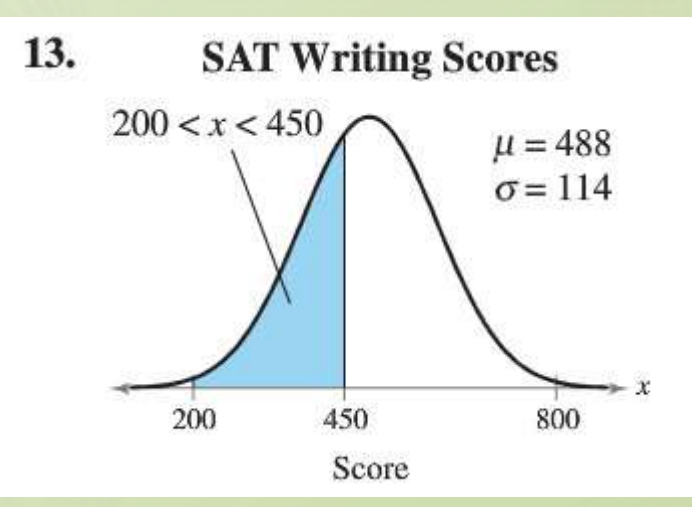

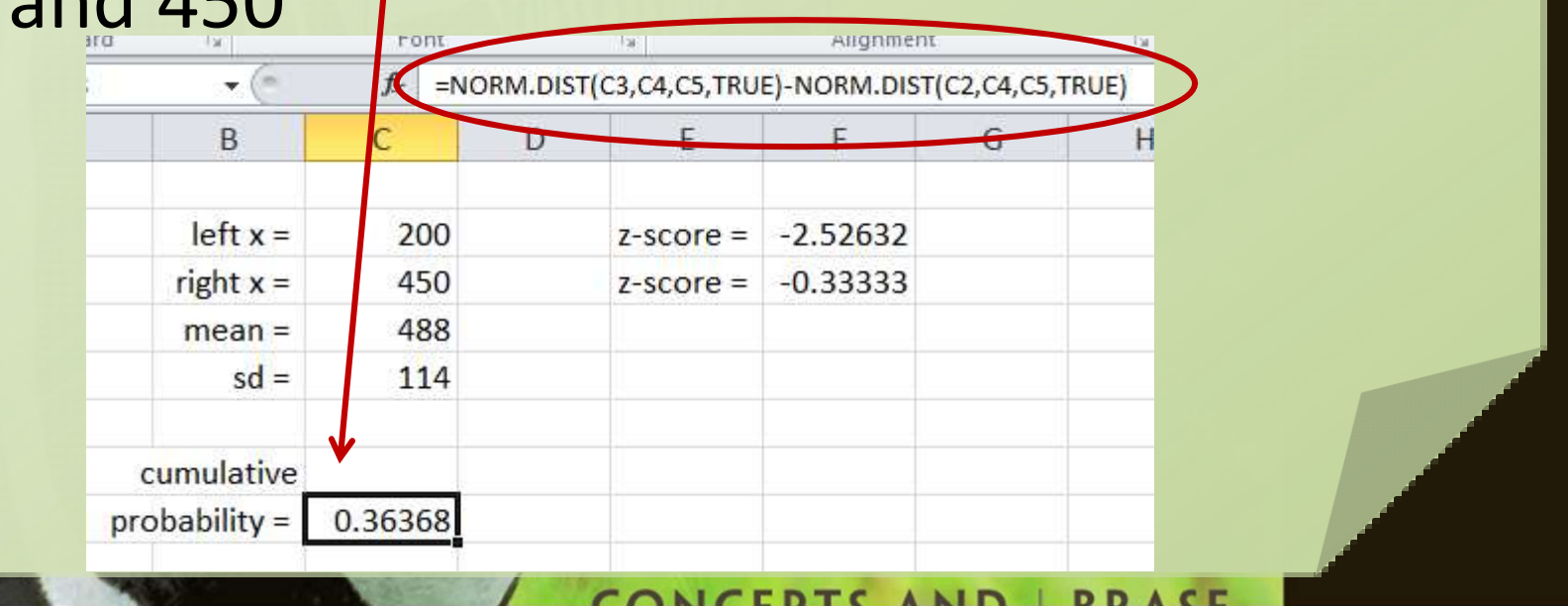

# More Technology

• Another way to do it

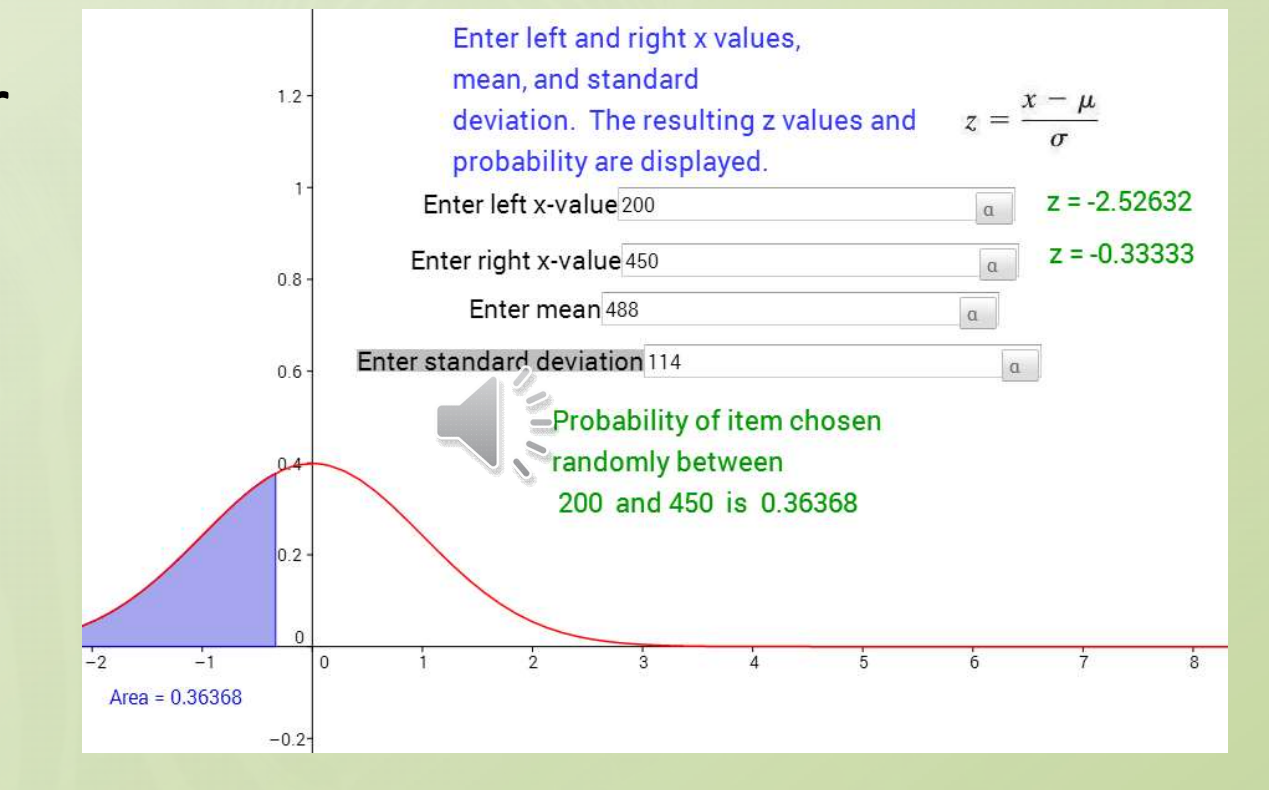

• https://www.geogebra.org/m/b6z3MetQ

#### What About to the Right?

• Given : In a survey of U.S. men, the heights in the 20 –29 age group were normally distributed, with a mean of 69.4 inches and a standard deviation of 2.9 inches. Find the probability that a randomly selected study participant has a height that is more than 72 inches

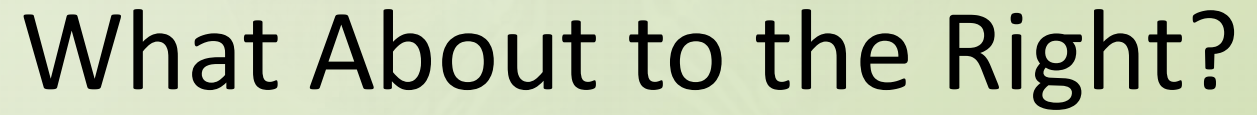

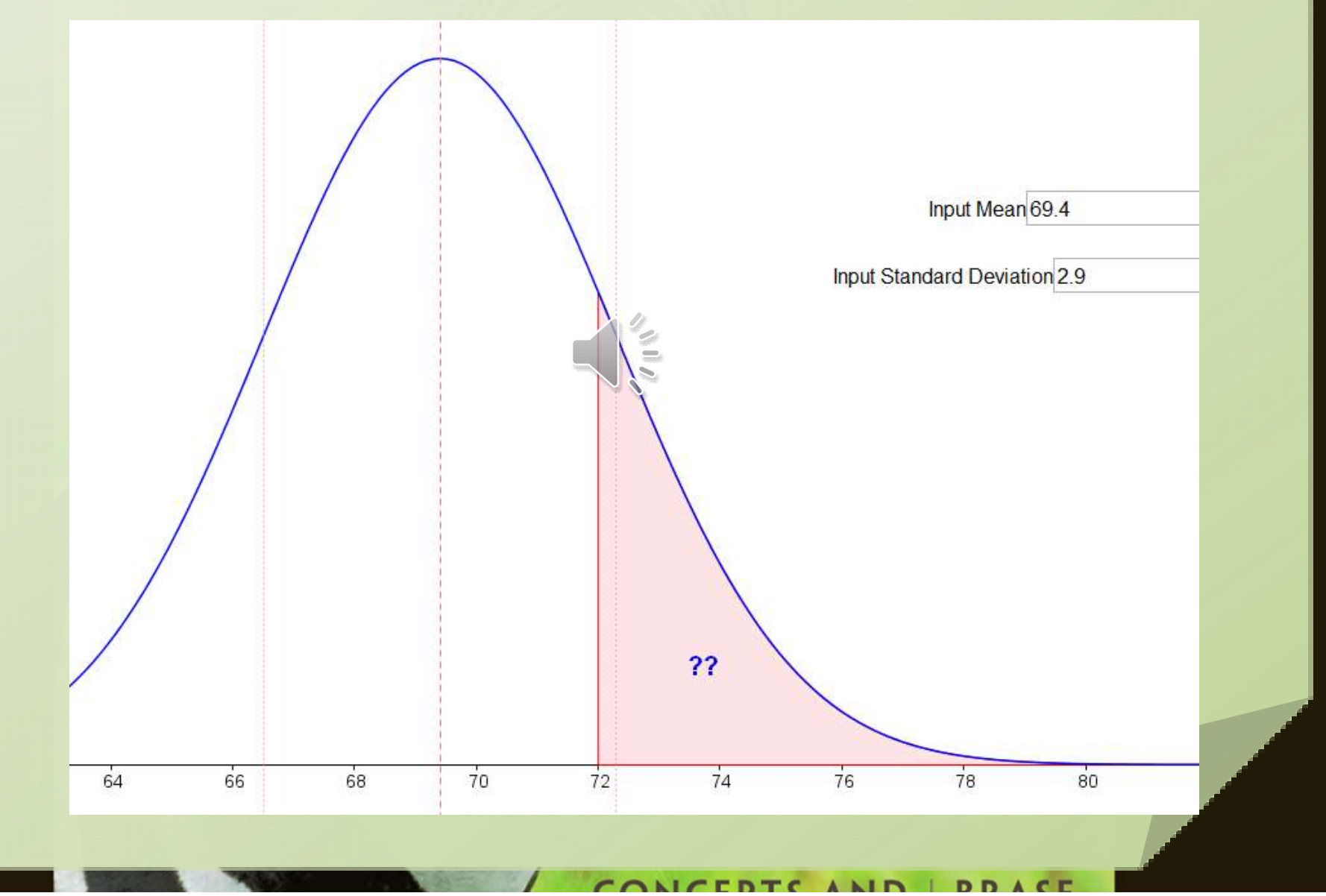

## What About to the Right?

- Remember ... total area = 1
	- Calculate left area
	- Subtract from 1

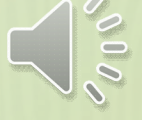

• First, determine z-score

$$
z=\frac{x-\mu}{\sigma}
$$

$$
z = \frac{72 - 69.4}{2.9} = 0.8966
$$

#### What About to the Right?

- Use Tables look up 0.9 (round up)
- Remember, this is the cumulative area to the left Remember,<br>this is the<br>cumulative area<br>to the *left*<br>Subtract from 1 to get area t<br>1 - 0.8159 = 0.1841

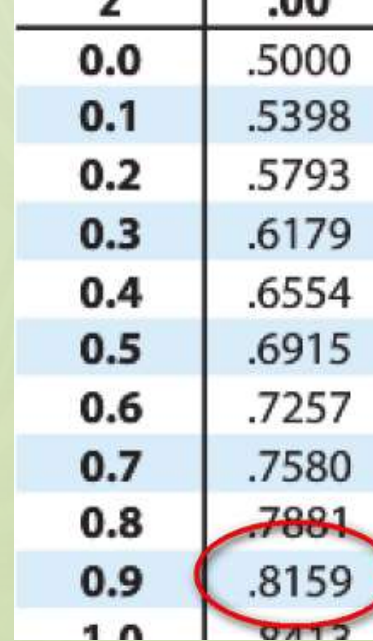

• Subtract from 1 to get area to right

# Use Technology

• Use app to determine

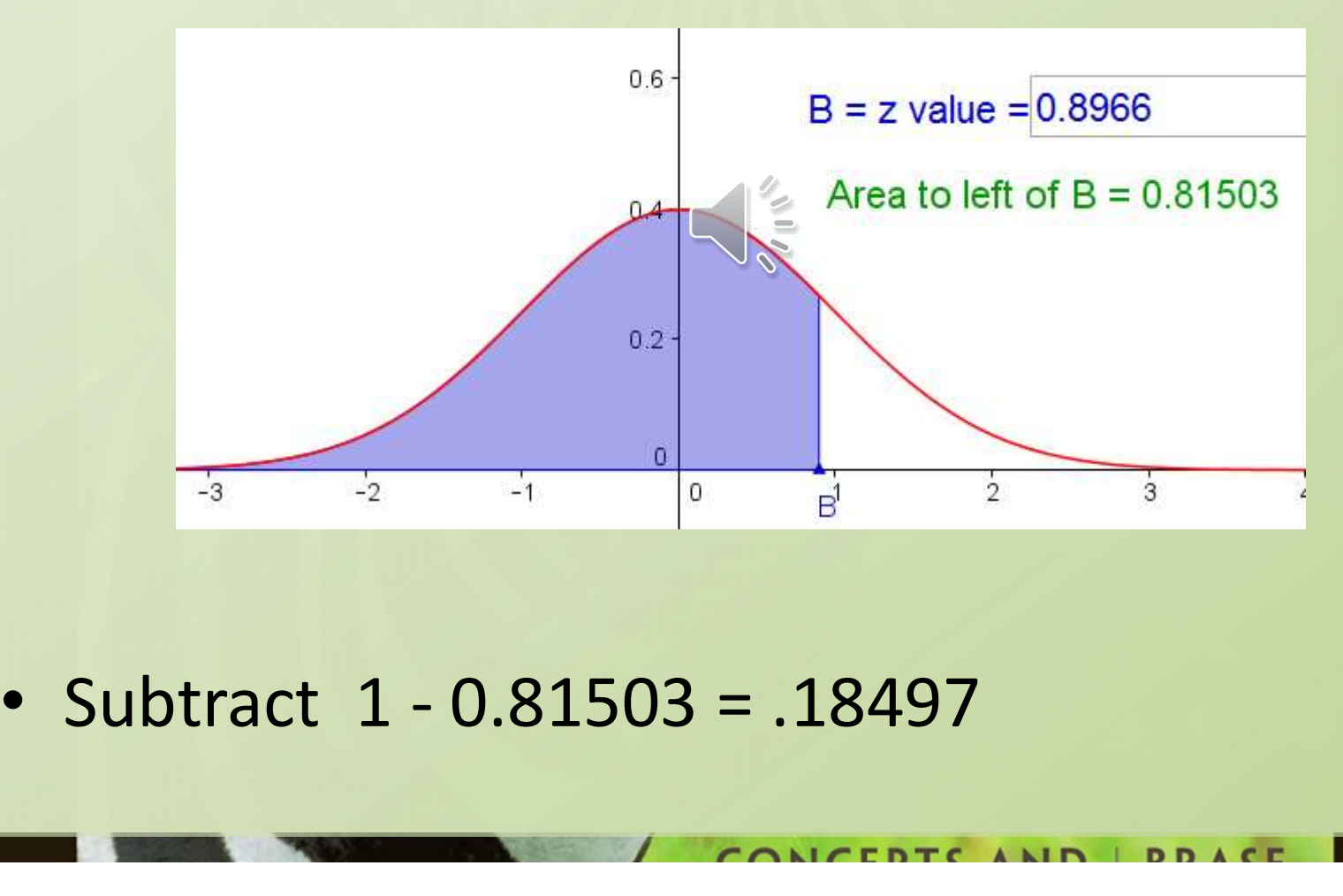

# Going the Other Way

- What if we were given the *probability* – That is the area under the curve (right or left)
- Then asked to find the corresponding z-score

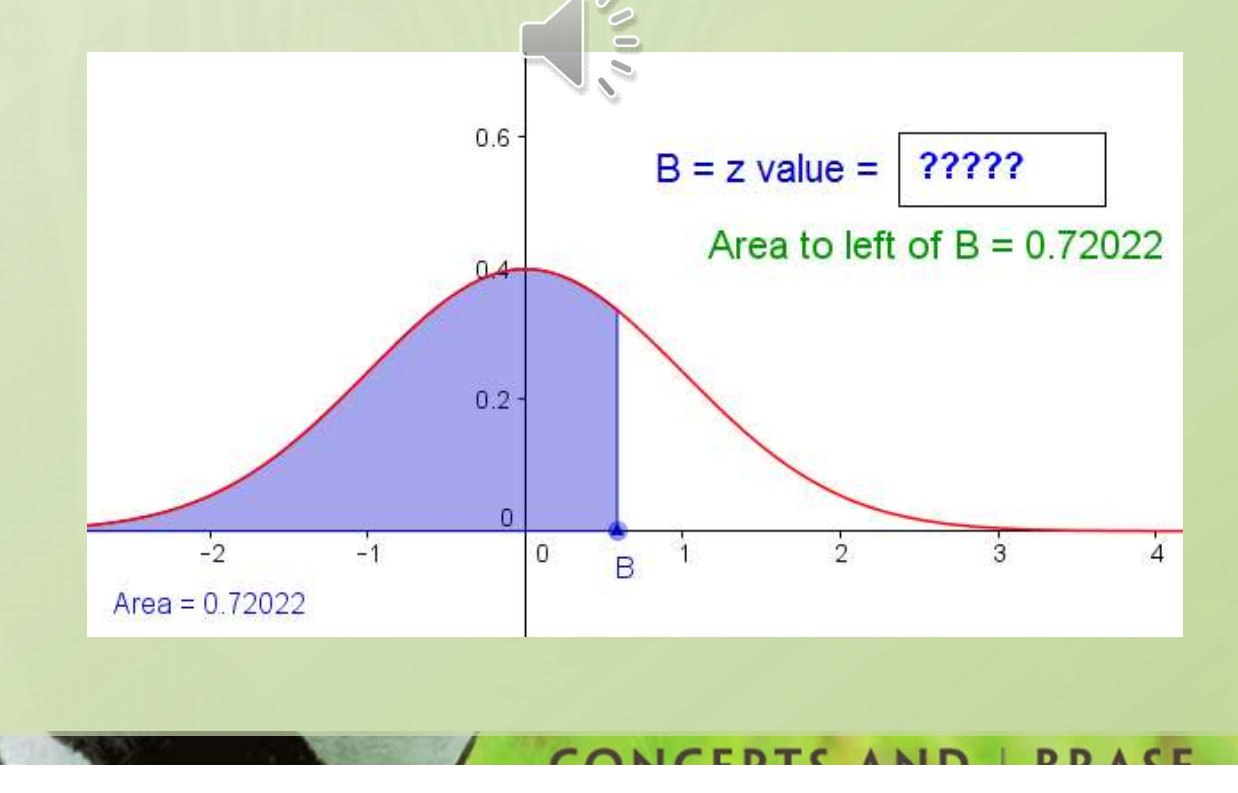

# Going the Other Way

- We're looking for the z-score for the area to the left (the probability) of .72022
- We could manipulate the area to get the value and then note the z-score

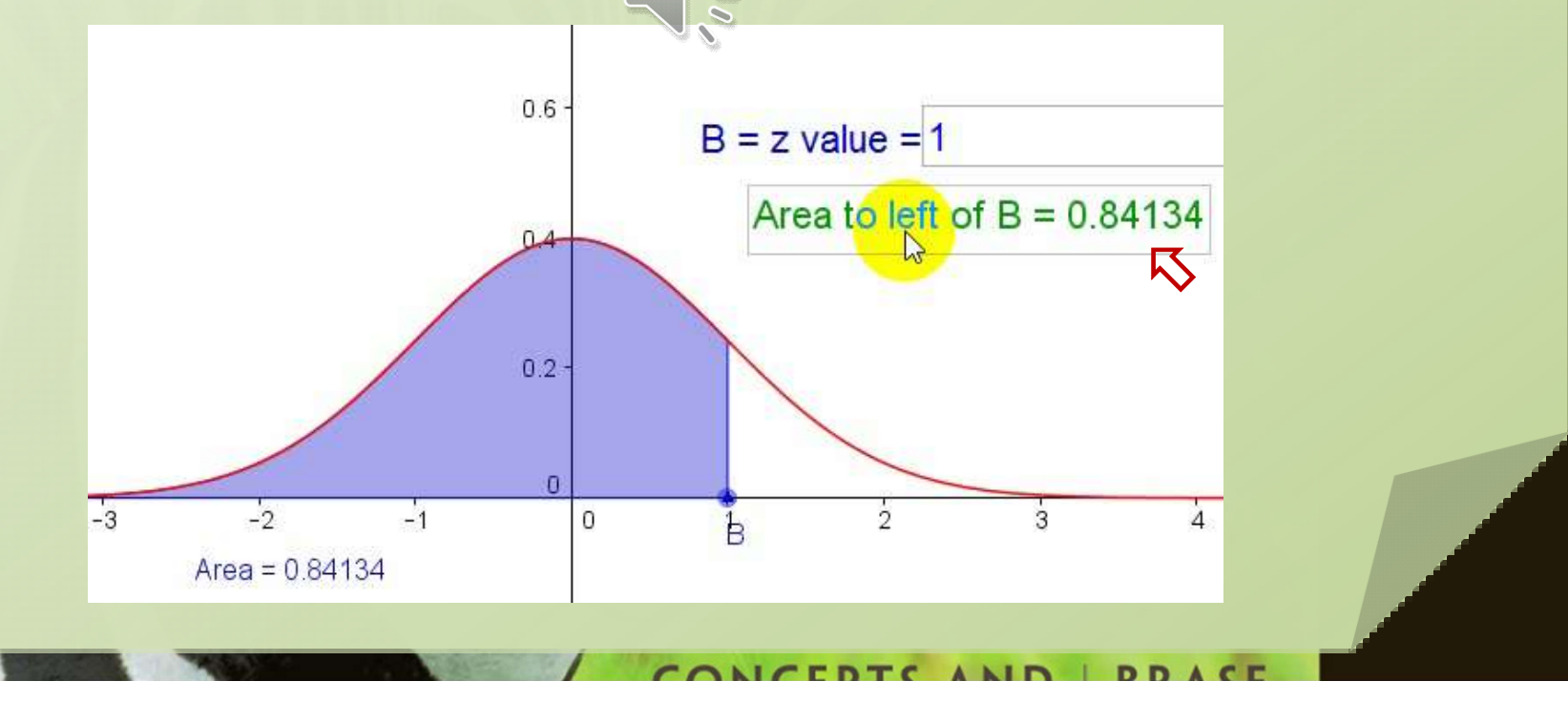

# Going the Other Way

• However ... note that values for probability jump around

– Might not be able to land on exact probability

• Try to find z-score for  $p = 0.75$ 

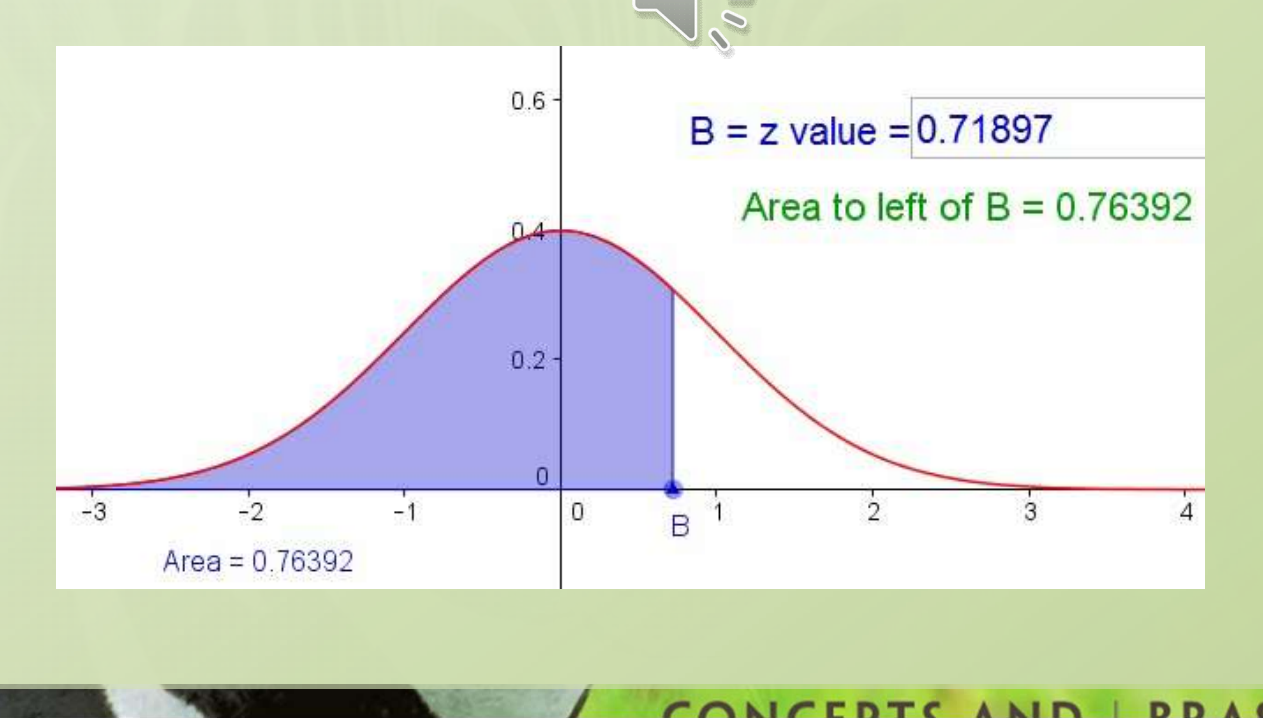

## Back to the Tables

#### • Now look in the body of tables

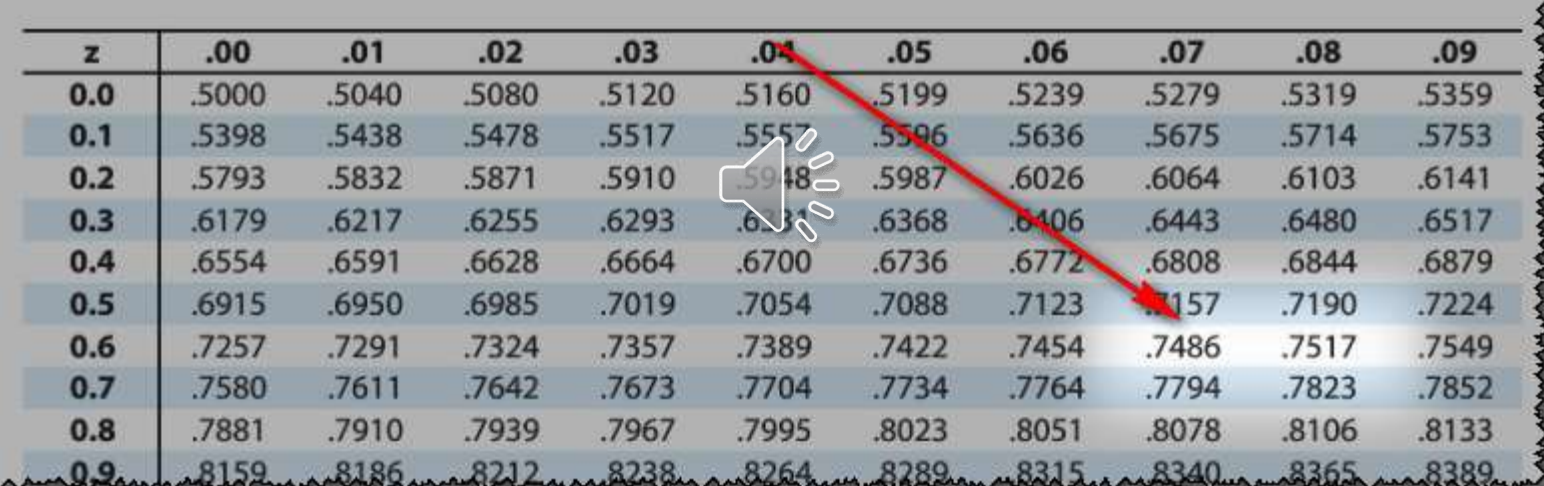

- Don't see 0.7500?
	- Use closest value

# Tables

- We see 0.7486 is closest
- Look at row and column for z-score

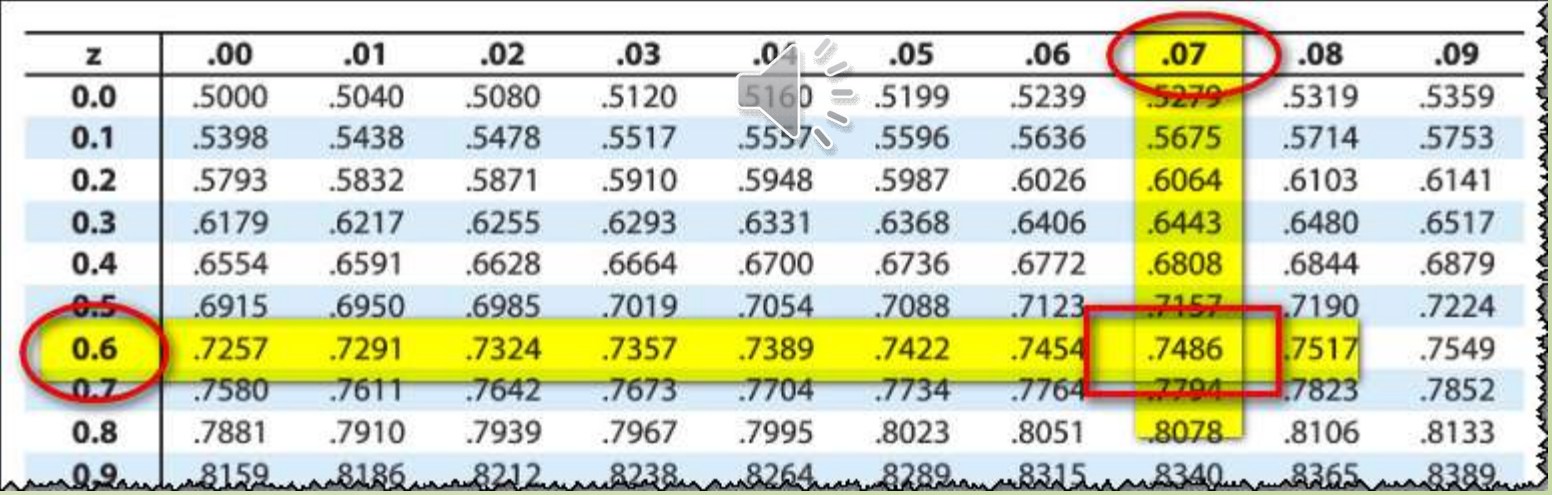

• Z-score we use is  $z = 0.67$ 

#### Find Z-Score with Excel

• Excel has a function which will find z-score **value exactly** File Home Insert Page Layout Formulas Data Review

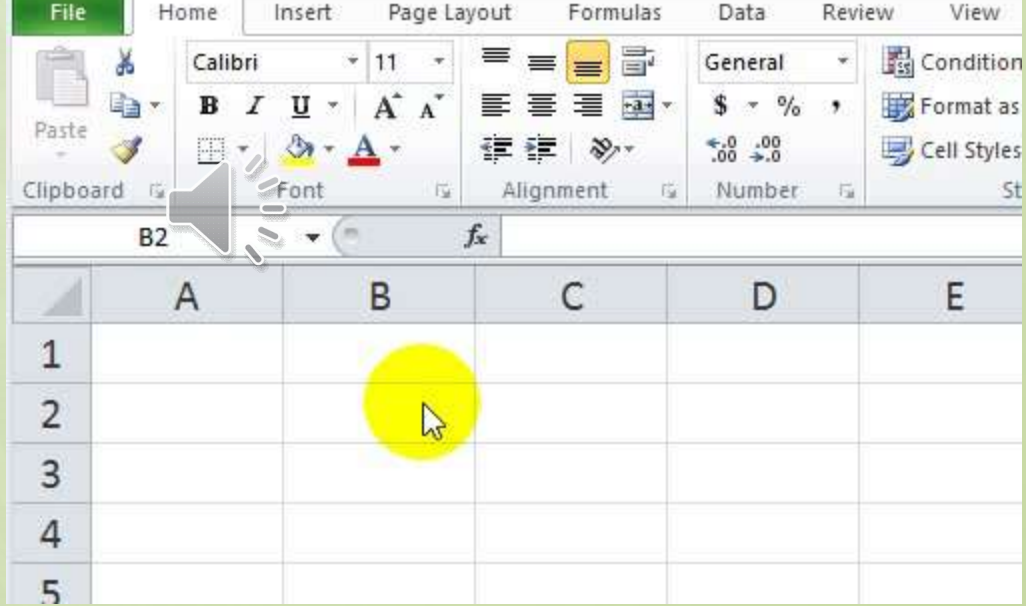

• Function is =NORM.S.INV(probability value)

## Found the z … now find x

- From probability, we found z
- Use z to solve for x

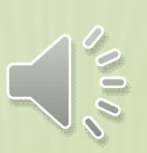

• Also need mean and standard deviation

$$
z = \frac{x - \mu}{\sigma}
$$

$$
z\sigma = x - \mu
$$

$$
u + z\sigma = x
$$

$$
x = \mu + z\sigma
$$

# Example

#### **Try It Yourself 3**

A veterinarian records the weights of dogs treated at a clinic. The weights are normally distributed, with a mean of 52 pounds and a standard deviation of 15 pounds. Find the weights x corresponding to z-scores of  $-2.33$ , 3.10, and 0.58. Interpret your results.

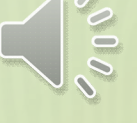

- Mean  $= 52$
- Standard deviation = 15
- Now find x for given z-scores

$$
z = \frac{x - \mu}{\sigma}
$$

$$
z\sigma = x - \mu
$$

$$
+ z\sigma = x
$$

$$
x = \mu + z\sigma
$$

 $\mu$ 

## Example

- Mean  $= 52$
- Standard deviation = 15
- Now find x for given z-scores
	- $z = -2.33$
	- $z = 3.1$

 $x = \mu + z\sigma$ 

•  $z = .58$ 

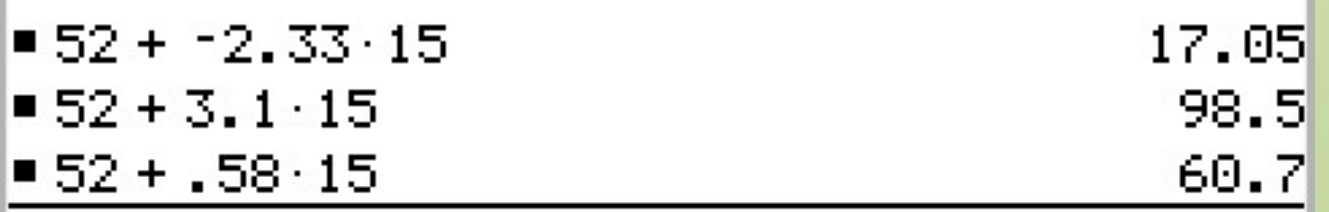

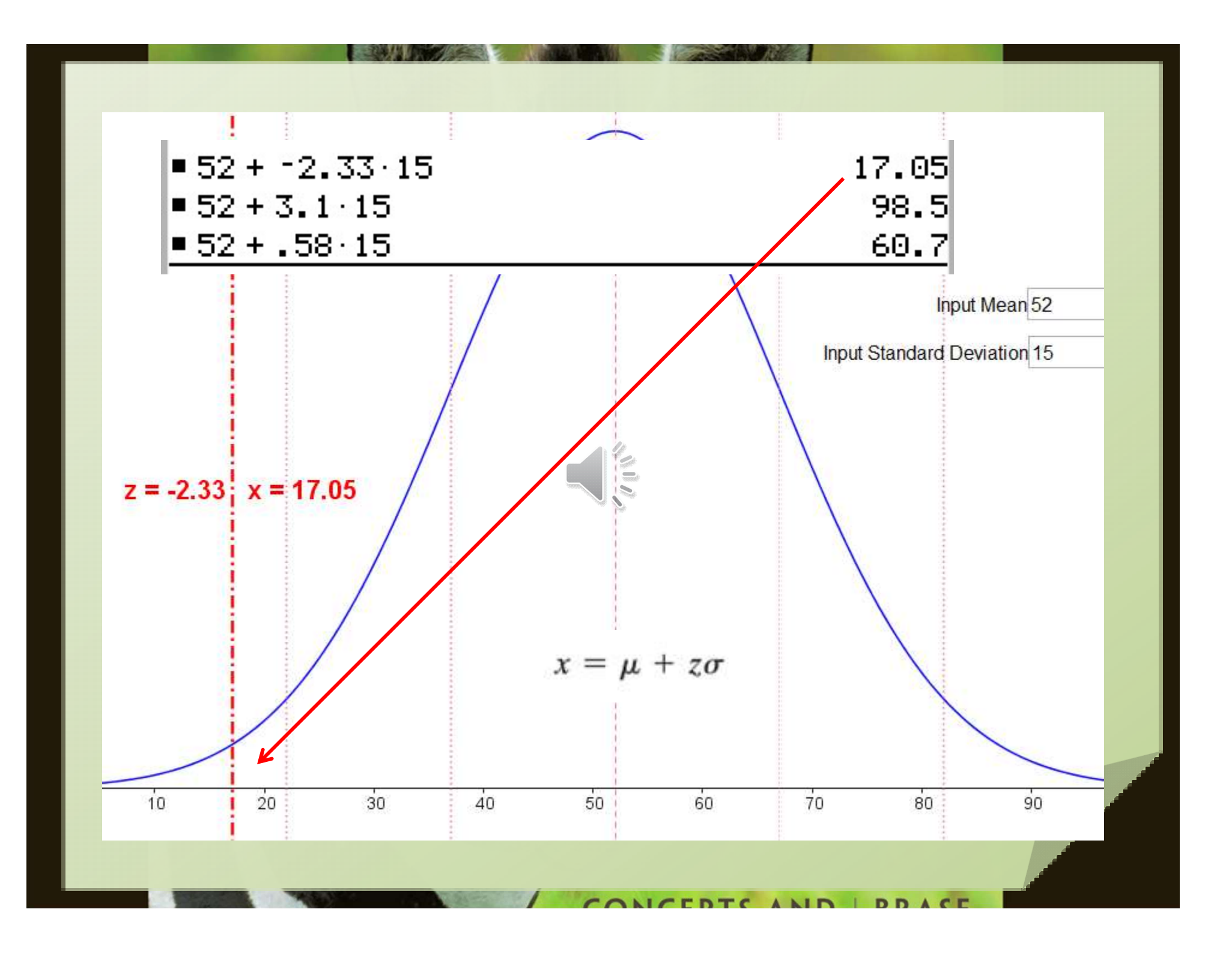

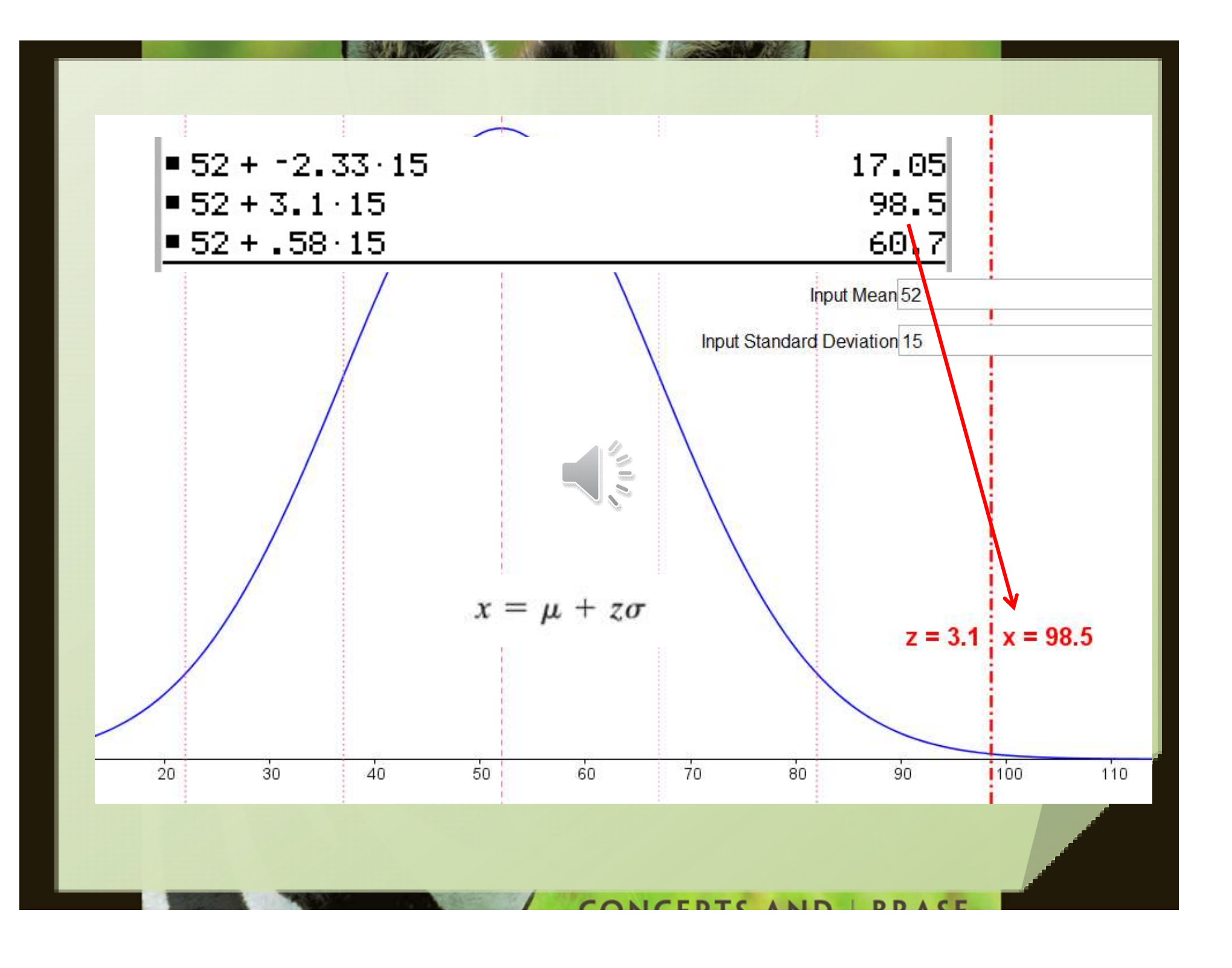

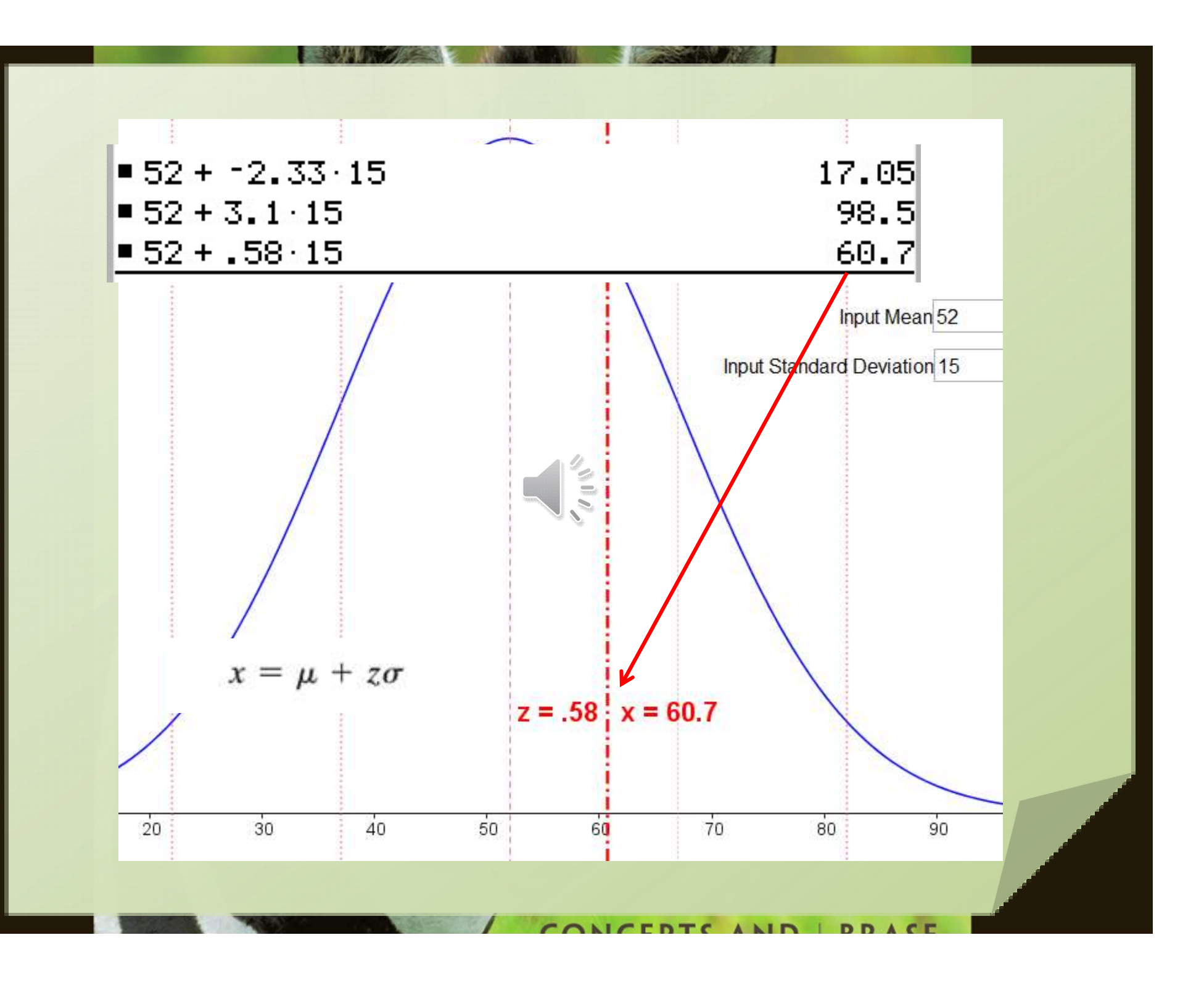

# Use Technology

#### • An Excel Spreadsheet to calculate this:

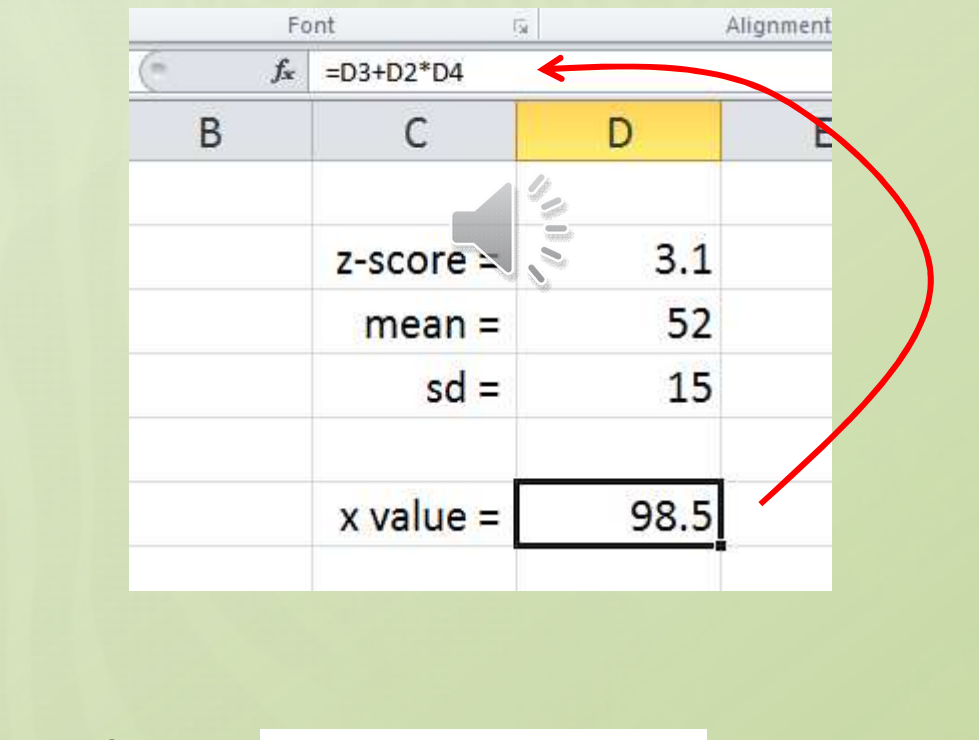

 $x = \mu + z\sigma$ 

• Use formula

# Given Probability, Find x

#### • Consider this problem

#### **Try It Yourself 4**

A researcher tests the braking distances of several cars. The braking distance from 60 miles per hour to a complete stop on dry pavement is measured in feet. The braking distances of a sample of cars are normally distributed, with a mean of 129 feet and a standard deviation of 5.18 feet. What is the longest braking distance one of these cars could have and still be in the bottom 1%? (Adapted from Consumer Reports)

• Probability < 0.01

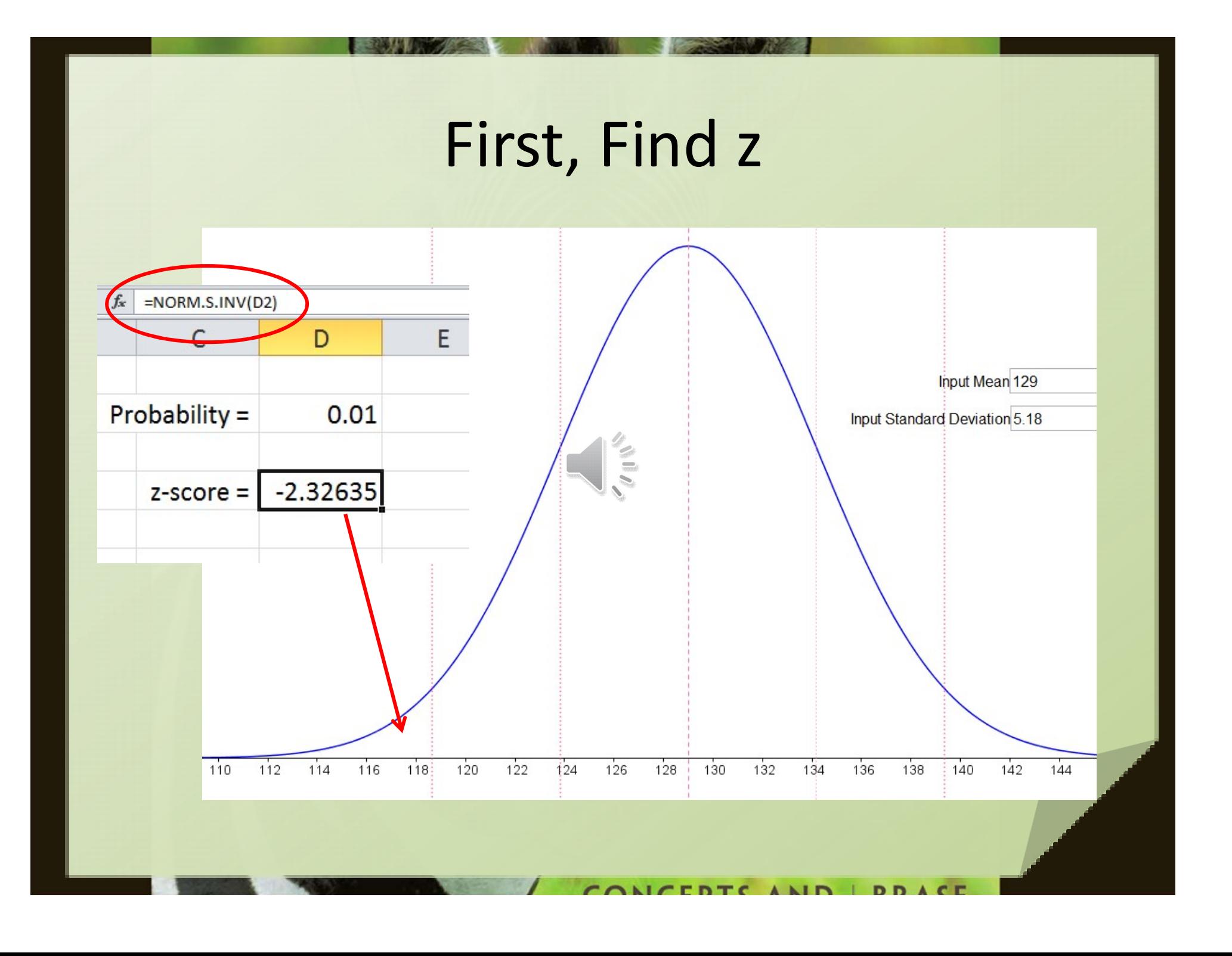

#### Now we have z, calculate x

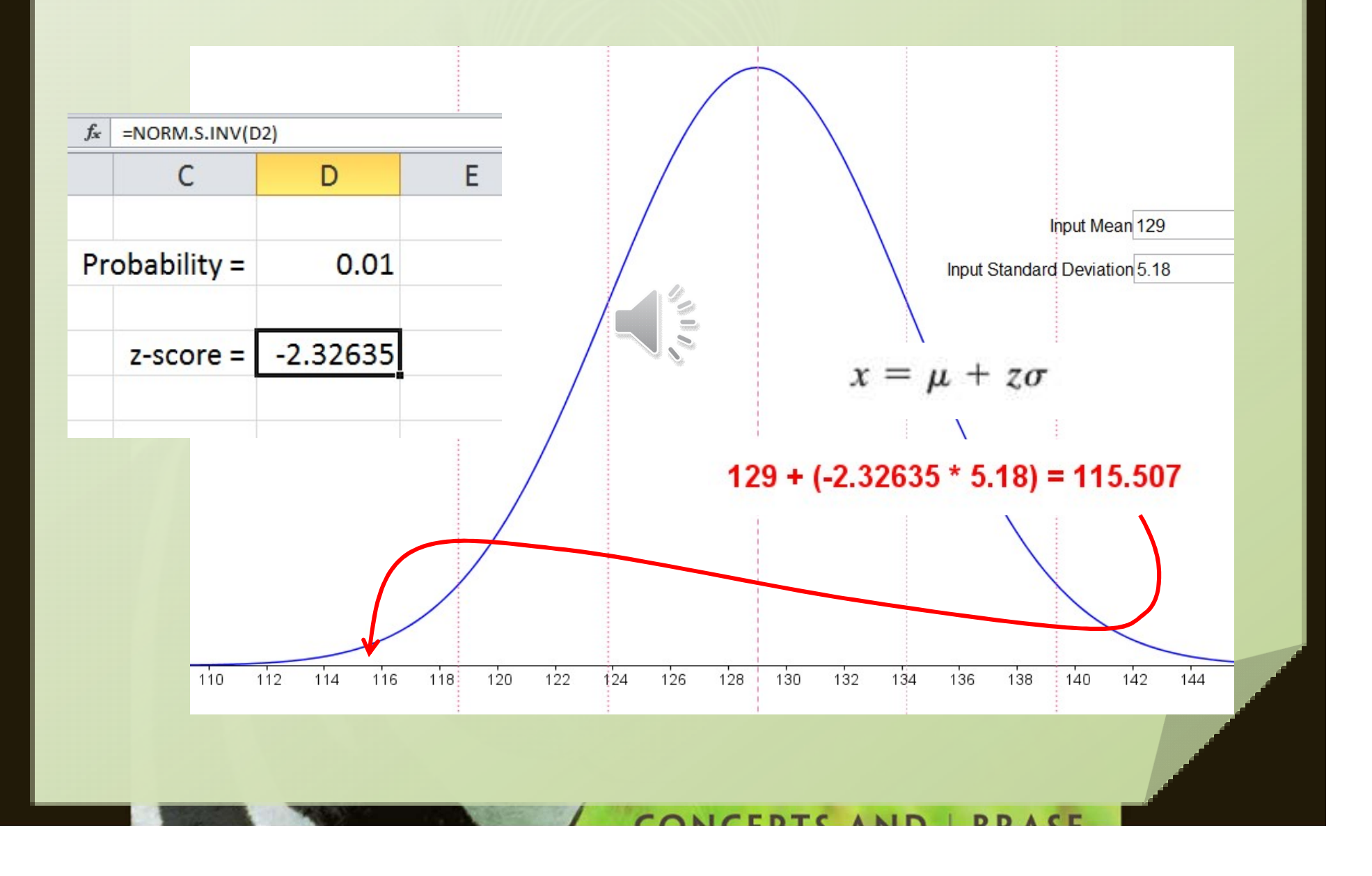

### Summary

• Given x, mean, sd, find z

$$
z=\frac{x-\mu}{\sigma}
$$

- Given z, find probability … cumulative area under curve
	- Use tables
	- Use app
	- Use Excel

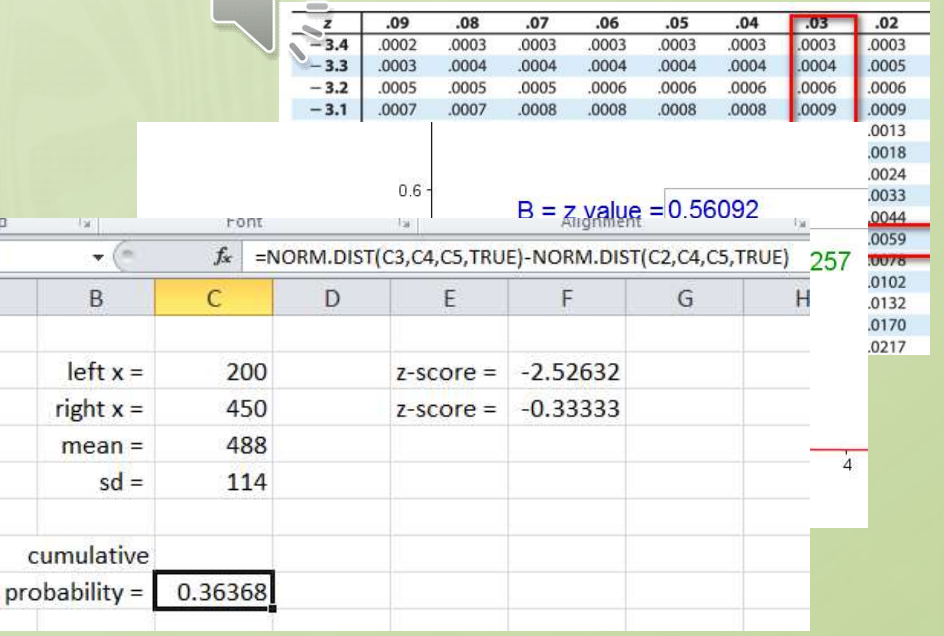

### Summary

 $.00.$ 

.5000

.5398

5793

.6179

.6554

.6915

.7257

 $0.3$ 

 $0.4$ 

 $0.5$ 

 $0.6$ 

 $0.7$ 

 $0.8$ 

 $.01$ 

.5040

.5438

.5832

 $.6217$ 

.6591

.6950

.7291

.7611

381 .7910

 $.02$ 

5080

.5478

.5871

.6255

.6628

.6985

.7324

.7642

.7939

 $.03$ 

 $.5120$ 

.5517

.5910

 $.6293$ 

.6664

.7019

.7357

.7673

.7967

 $.05$ 

 $.5199$ 

5596

.5987

.6368

.6736

.7088

 $.7422$ 

.7734

.8023

8289

 $.04$ 

 $.5160$ 

.5557

.5948

.6331

.6700

.7054

.7389

.7704

.7995

8264

 $.06$ 

 $.5239$ 

.5636

.6026

6406

 $.6772$ 

.7123

.7454

.7764

.8051

8315

 $.07$ 

5279

.5675

.6064

.6443

.6808

 $357$ 

.7486

.7794

.8078

8340

 $.08$ 

.5319

.5714

.6103

.6480

.6844

.7190

.7517

.7823

.8106

8365

 $.09$ 

.5359

.5753

 $.6141$ 

.6517

.6879

 $.7224$ 

.7549

.7852

.8133

8389

#### • Given probability, find z

 $-$  Use tables

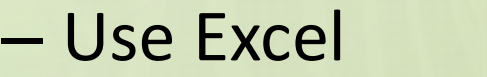

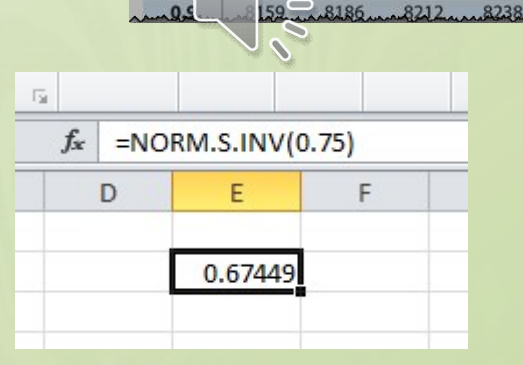

# Summary

- Given probability, mean, sd … find x
- First use probability to determine z
	- App or Excel or tables "backwards"
- Then use z, mean, sd to find x

$$
x=\mu+z\sigma
$$

# Using Normal Probability **Distributions**

Webinar Slides